## **Wikispaces Cheat Sheet**

(This guide assumes you have a Wikispaces account and a wiki site to work in)

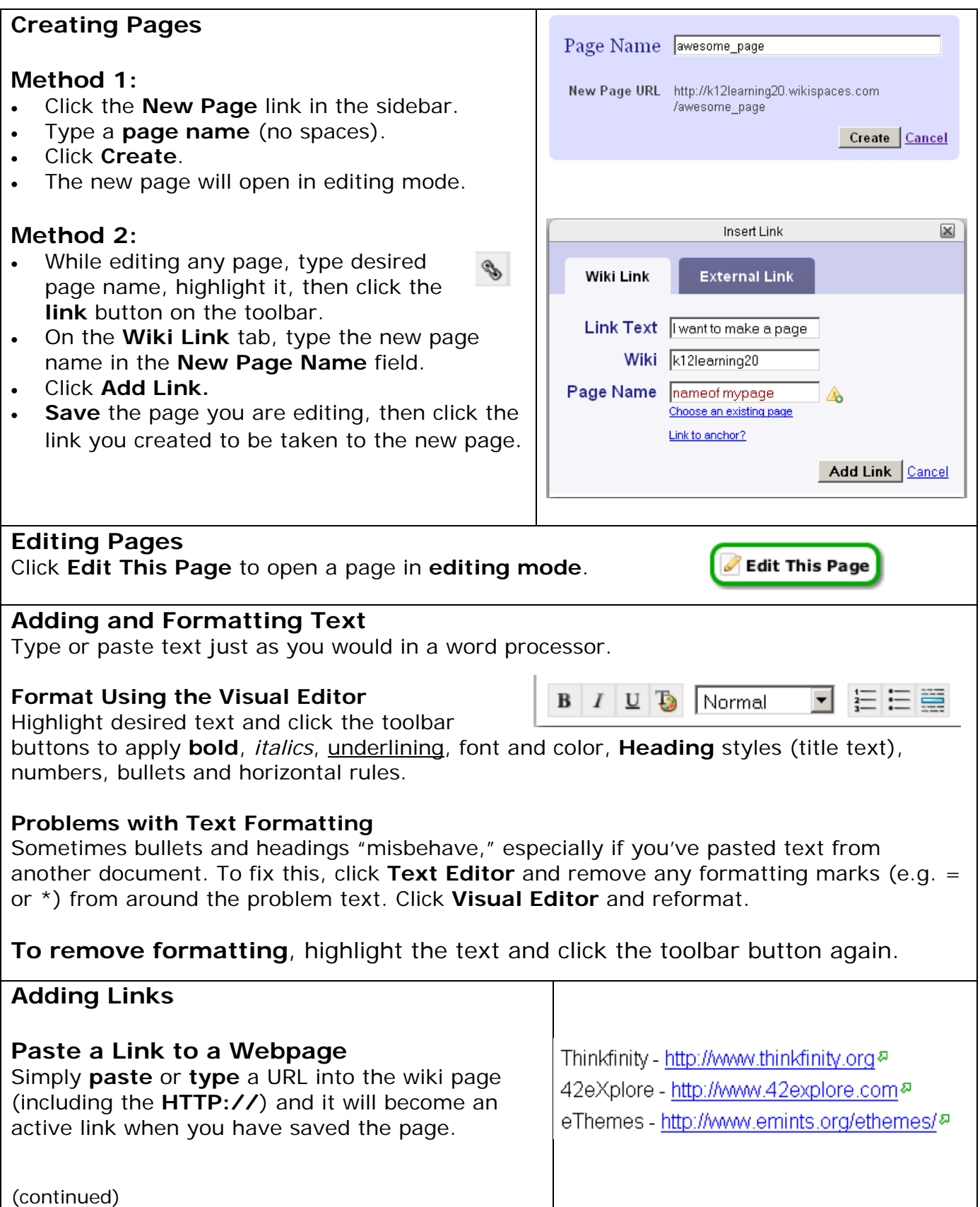

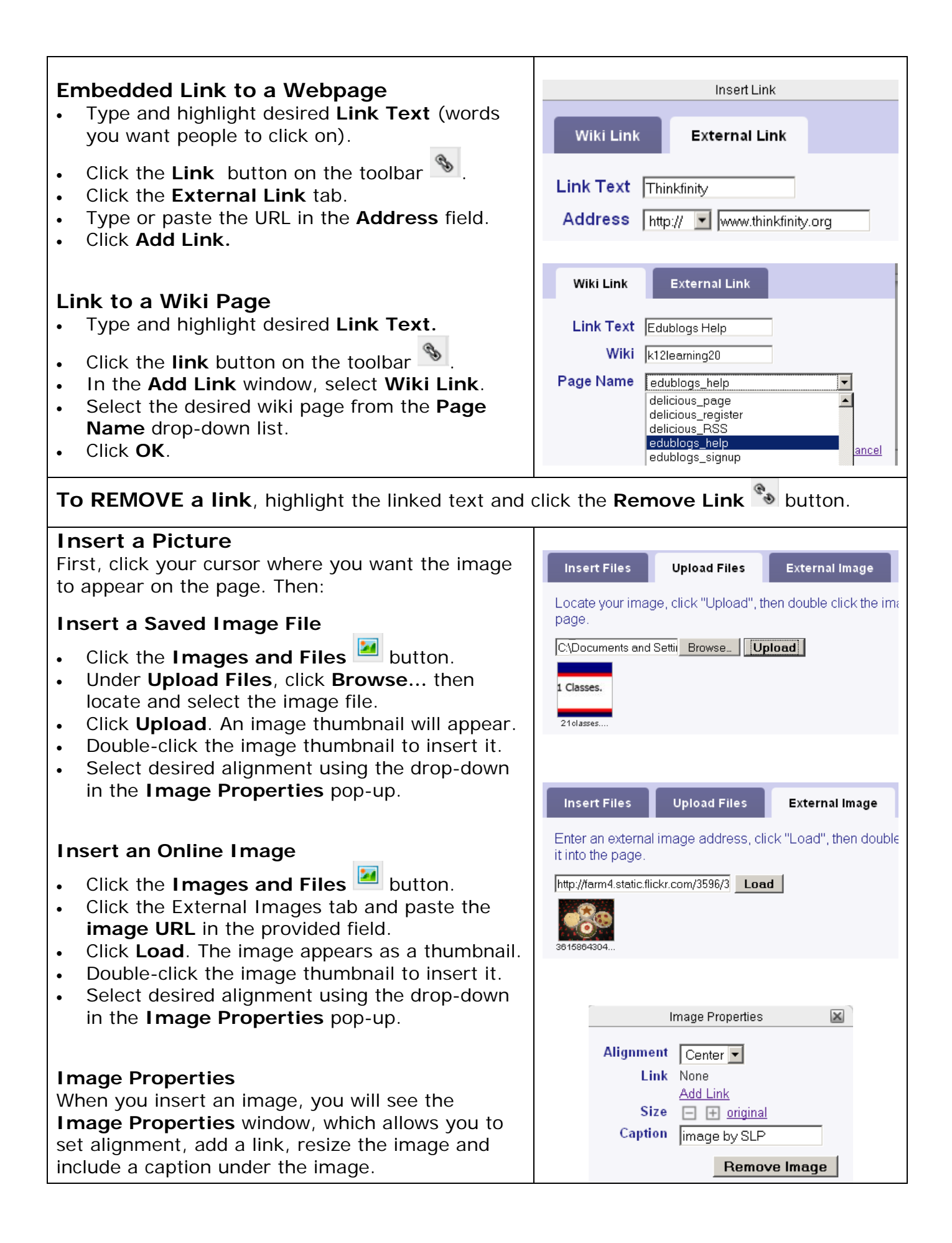

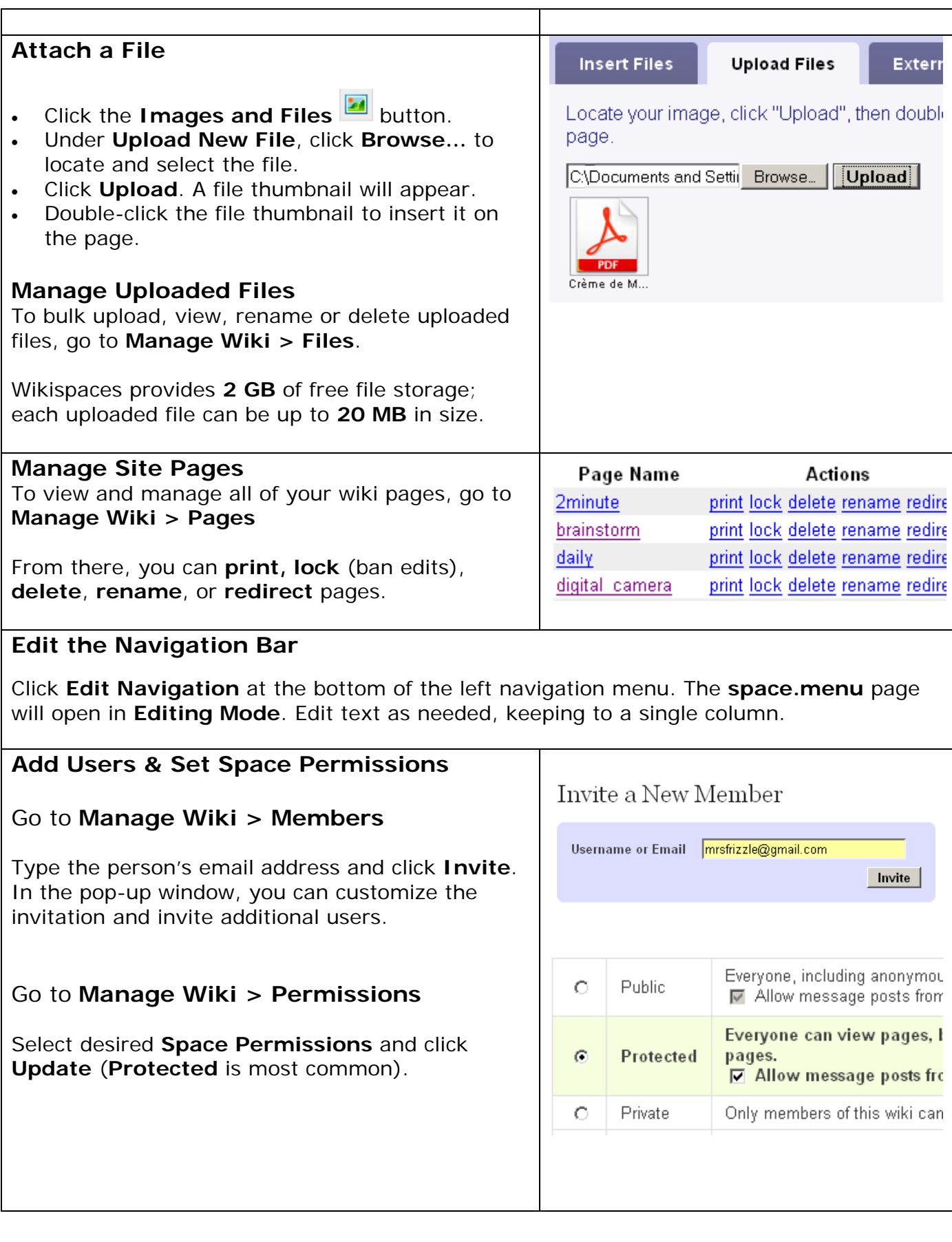

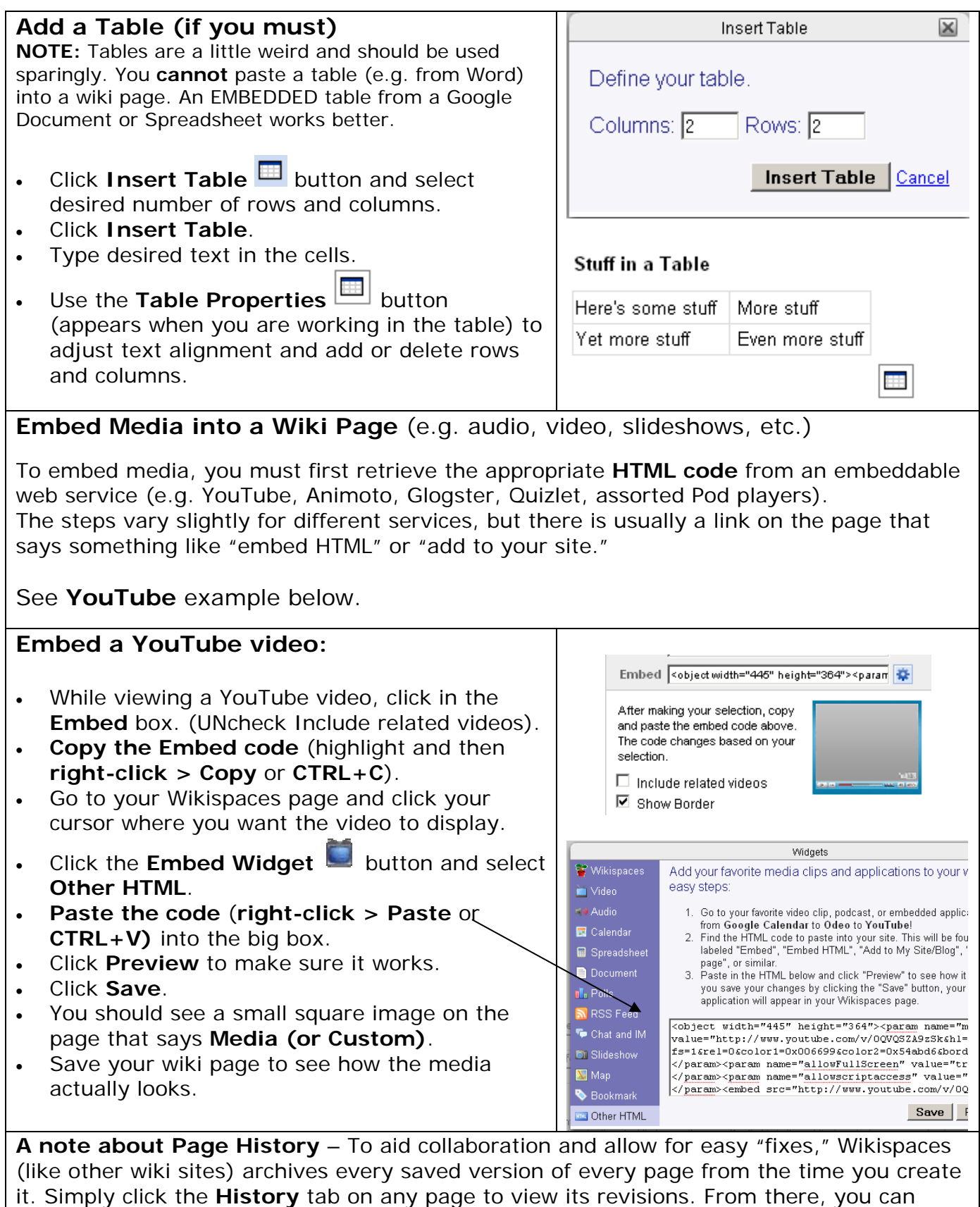

compare versions of pages, and, if necessary, revert to an older version of the page.